# **Cisco Secure Web**  $\tilde{\mathbf{a}}, \tilde{\mathbf{c}}$ āf $\tilde{-\mathbf{a}}$ f $\tilde{\mathbf{c}}$ ā, $\tilde{\mathbf{c}}$ ā, $\tilde{\mathbf{c}}$ ā, $\tilde{\mathbf{a}}$ , $\tilde{\mathbf{a}}$  $\boldsymbol{\Theta}$   $\mathbb{R}$ Ç $\mathcal{C}$ o  $\mathbf{a}$  de " $\mathbb{C}$ æ " $\mathbf{t}$ æ ¼ $\tilde{\mathbf{a}}$  $\boldsymbol{\Theta}$   $\mathbb{R}$

ã, ¢ãf‰ãf�ã,¤ã, ¶ãfªãf¼ID : cisco-sa-wsa- CVE-2022-20871 High prv-esc-8PdRU8t8 å^�å...¬é-‹æ-¥: 2022-08-17 16:00  $\text{aceE}_4$ ge>' $\text{ce}^{-\circ}$  $\text{ce}$ - $\text{H}$ : 2022-10-03 18:13 ãf�ãf¼ã,ãf§ãf<sup>3</sup> 1.3 : Final CVSSã,<sup>1</sup>ã,<sup>3</sup>ã, $\ell$ : 6.3 å>žé�¿ç -: No workarounds available Cisco ãf�ã, º ID : CSCwb92675

### 日本語ã�«ã,^ã,<情å±ã�¯ã€�è<±èªžã�«ã,^ã,<原æ-‡ã�®é�žå…¬å¼�ã∢

#### $\mathbf{a}^{\prime}$ , è  $\mathbf{\hat{e}}$

Cisco Secure Web Appliancei<sup>1/4</sup> a -§ Cisco Web

ã,»ã,ãf¥ãfªãf†ã,£ã,¢ãf—ãf©ã,¤ã,¢ãf<sup>3</sup>ã,<sup>1</sup>ã€�WSA)ã�® Cisco AsyncOS ã�® Web

管ç�†ã,¤ãfªã,¿ãf¼ãf•ã,§ã,¤ã,<sup>1</sup>ã�«ã�Šã�'ã,‹è"†å¼±æ€§ã�«ã,^ã,Šã€�èª�証ã�•ã,Œã�Ÿãfªãf¢ã

#### ��è"†å¼±æ€§ã�¯ã€�Web

ã,¤ãfªã,¿ãf¼ãf•ã,§ã,¤ã,<sup>1</sup>ã�§ãf¦ãf¼ã,¶ãf¼ã�Œè¡Œã�£ã�Ÿå…¥åŠ›ã�®æ¤œè¨¼ã�Œä¸�å��å^†å **HTTP** 

ãfã,±ãffãf^ã,′該当ãf‡ãf�ã,¤ã,<sup>1</sup>ã�«é€�ä¿¡ã�™ã,‹ã�"ã�¨ã�«ã,^ã,Šã€�ã�"ã�®è"†å¼±æ€§ã,′ä

ã,∙ã,½ã,¾**�¯ã�"ã�®è,,†å¼±æ€§ã�«å¯¾å‡¦ã�™ã,‹ã,½ãƒ•ãƒ^ã,¦ã,§ã,¢ã,¢ãƒfãf—デーãƒ^ã,′リリヽ** 

��ã,¢ãf‰ãf�ã,¤ã,¶ãfªã�¯ã€�次ã�®ãfªãfªã,¯ã,^ã,Šç¢ºèª�ã�§ã��ã�¾ã�™ã€, https://tools.cisco.com/security/center/content/CiscoSecurityAdvisory/cisco-sa-wsa-prv-esc-8PdRU8t8

æ"i¼šã,∙ã,'ã,3ãf�ãf¼ãf^ãf•ã,©ãfªã,ªã�®ç°¡ç´ 化ã�®ä,€ç″ã�¨ã�—ã�¦ã€�ã,»ã,ãf¥ãfªãf†ã,£è£½ ���ãf-ãf©ãfªãf‰å��ã�«çµ±ä¸€ã�—ã�¦ã�"ã�¾ã�™ã€,è©<sup>3</sup>ç′°ã�«ã�¤ã�"ã�¦ã�¯ ã<u>�Œç™»å ´</u>ã€�ã,′å�,ç…§ã�—ã�¦ã��ã� ã�∙ã�"ã€,

#### è©<sup>2</sup>å<sup>1</sup>/2" è£<sup>1</sup>/2å" ↔

è,,†å¼±æ€§ã�®ã�,ã,<製å"�

��è"†å¼±æ€§ã�¯ã€�ä»®æfªã,¢ãƒ—ラã,¤ã,¢ãƒªã,<sup>1</sup>ã�¨ãƒ�ードã,¦ã,§ã,¢ã,¢ãƒ—ラã

Cisco Secure Web Appliance ç"¨ã�® Cisco AsyncOS ã�«å½±éŸ¿ã,'ä Žã�^ã�¾ã�™ã€,

 $\hat{e}, \hat{e}^* \hat{a}^1/4 \pm \hat{x} \in \hat{\mathcal{S}}$ a  $\hat{\mathcal{F}}$  a  $\hat{e}$   $\hat{a}$   $\hat{\mathcal{F}}$   $\hat{a}$   $\hat{\mathcal{F}}$   $\hat{a}$   $\hat{\mathcal{F}}$   $\hat{a}$   $\hat{\mathcal{F}}$   $\hat{a}$   $\hat{\mathcal{F}}$   $\hat{a}$   $\hat{\mathcal{F}}$   $\hat{a}$   $\hat{\mathcal{F}}$   $\hat{a}$   $\hat{\mathcal{F}}$   $\hat{a}$ ã,½ãf•ãf^ã,¦ã,§ã,¢ãfªãfªãf¼ã,<sup>1</sup>ã�«ã�¤ã�"ã�¦ã�¯ã€�ã�"ã�®ã,¢ãf‰ãf�ã,¤ã,¶ãfªã�®ã€Œ<u>ä</u>

#### è,,†å¼±æ€§ã,'å�«ã,"ã�§ã�"ã�ªã�"ã�"ã�¨ã�Œç¢°èª�ã�•ã,Œã�Ÿè£½å"�

��ã,¢ãf‰ãf�ã,¤ã,¶ãfªã�®<u>è,,†å¼±æ€§ã�®ã�,ã,‹è£½å"�ã,»ã,¯ã,∙ãf§ãf<sup>3</sup>ã�«è¨~載ã�•ã</u>

ã, ā, <sup>1</sup>ã, <sup>3</sup>ã�¯ã€�ã�"ã�®è"†å¼±æ€§ã�Œä»¥ä, ‹ã�®ã, ·ã, <sup>1</sup>ã, ªè£½å"�ã�«ã�¯å½±éŸ¿ã,′ä,Žã�^ã�

- E  $\tilde{a}f$ ; $\tilde{a}f'$ /4 $\tilde{a}f$ « $\tilde{a}$ ,» $\tilde{a}$ , $\tilde{a}f'$ ¥ $\tilde{a}f'$ \* $\tilde{a}f'$ † $\tilde{a}f$ .£  $a, \varphi a f = a f \odot a, \varphi a, \varphi a f$ <sup>3</sup>a, <sup>1</sup>i¼ ESA)a�®ä»®æ $f$ <sup>3</sup>ãf�af¼a, ãf§ãf<sup>3</sup>a� ¨ ãf�ãf¼ãf‰ã, ¦ ã, §ã, ¢ ã,¢ãf—ãf©ã,¤ã,¢ãf<sup>3</sup>ã,<sup>1</sup>ã�®ä,jæ-<sup>1</sup>
- $\ddot{a}_{\text{in}}\otimes x$ f<sup>3</sup>ã, $\text{c}$ ãf—ãf©ã,¤ã, $\text{c}$ ãf<sup>3</sup>ã,<sup>1</sup>ã $\blacklozenge$  ¨ãf $\blacklozenge$ ãf¼ãf‰ã,¦ã,§ã,¢ã,¢ãf—ãf©ã,¤ã,¢ãf<sup>3</sup>ã,<sup>1</sup>ä,¡æ–<sup>1</sup>ã $\blacklozenge$ ® Secure Email �ã,^ã�<sup>3</sup> Web Managerï¼^æ—§ã,»ã,ãf¥ãfªãf†ã,£ç®<sub>i</sub>ç�†ã,¢ãf—ãf©ã,¤ã,¢ãf<sup>3</sup>ã,<sup>1</sup>ã€�SMA)

# å>žé�¿ç-

��è"†å¼±æ€§ã�«å¯¾å‡¦ã�™ã,‹å›žé�¿ç–ã�¯ã�,ã,Šã�¾ã�›ã,"ã€,

### ä:®æ£æ^ã�¿ã,½ãƒ•ãƒ^ã,¦ã,§ã,¢

�客æ§~ã�Œã,¤ãfªã,1ãf^ãf¼ãf«ã�—ã�Ÿã,Šã,µãf�ãf¼ãf^ã,′å�—ã�'ã�Ÿã,Šã�§ã��ã,‹ã�®å ãf�ãf¼ã, ãf§ãfªã�¨ãf•ã,£ãf¼ãf�ãf£

ã,»ãffãf^ã�«å¯¾ã�—ã�¦ã�®ã�¿ã�¨ã�ªã,Šã�¾ã�™ã€,ã��ã�®ã,^ã�†ã�ªã,½ãf•ãf^ã,¦ã,§ã, https://www.cisco.com/c/en/us/products/end-user-license-agreement.html

����客æ§~ã�Œã,½ãf•ãƒ^ã,¦ã,§ã,¢ã,′ãf€ã,¦ãfªãfãf¼ãf‰ã�§ã��ã,‹ã�®ã�¯ã€�ã, ã,¢ãffãf—ã,°ãf¬ãf¼ãf‰ã�§ã�™ã€,ç"¡å"Ÿã�®ã,»ã,ãf¥ãfªãf†ã,£ã,½ãf•ãf^ã,¦ã,§ã,¢

ã,¢ãffãf—ãf‡ãf¼ãf^ã�«ã,^ã�£ã�¦ã€�ã�Šå®¢æ§~ã�«æ-°ã�—ã�"ã,½ãf•ãf^ã,¦ã,§ã,¢

ãf©ã,¤ã,»ãfªã,1ã€�追åŠ ã,½ãf•ãf^ã,¦ã,§ã,¢ ãf•ã,£ãf¼ãf�ãf£

ã,»ãffãf^ã€�ã�¾ã�Ÿã�¯ãf¡ã, ãf£ãf¼ ãfªãf"ã, ãf§ãf3

ã,¢ãffãf—ã,°ãf¬ãf¼ãf‰ã�«å¯¾ã�™ã,‹æ¨©é™�ã�Œä»~与ã�•ã,Œã,‹ã�"ã�¨ã�¯ã�,ã,Šã�¾ã�

Cisco.com  $\tilde{a} \otimes \mathbb{R}$  Cisco Support and Downloads

ãfšãf¼ã, ã�«ã�¯ã€�ãf©ã,¤ã,»ãfªã,′ã�¨ãf€ã,¦ãfªãfãf¼ãf‰ã�«é-¢ã�™ã,<æf...å ±ã�Œè¨~載ã• Devicesi1⁄4‰1

ãf"ãf¼ãf«ã,′使ç″¨ã�™ã,‹ã�Šå®¢æ§~ã�®ã,«ã,<sup>1</sup>ã,¿ãfžãf¼ãf‡ãf�ã,¤ã,<sup>1</sup>ã,µãf�ãf¼ãf^範å›<sup>2</sup>ã,,表礰

<u>ã,½ãf•ãf^ã,¦ã,§ã,¢ã�®ã,¢ãffãf—ã,°ãf¬ãf¼ãf‰</u>ã,'検討ã�™ã,<éš›ã�«ã�¯ã€�<u>ã,∙ã,<sup>ı</sup>ã,ª</u> ā,» ã, ã f¥ã fªã f†ã, £ ã, ¢ã f‰ã f� ã, ¤ã, ¶ã fª

ãfšãf¼ã,ã�§å...¥æ‰‹ã�§ã��ã,‹ã,·ã,<sup>1</sup>ã,<sup>3</sup>製å"�ã�®ã,¢ãf‰ãf�ã,¤ã,¶ãfªã,′定期çš"ã�«å�,ç 

��ã,Œã�®å ′å�^ã,,ã€�ã,¢ãffãf—ã,°ãf¬ãf¼ãf‰ã�™ã,‹ãf‡ãf�ã,¤ã,<sup>1</sup>ã�«å��å^†ã�ªãf¡ãf¢ã **Technical Assistance** 

Centerï¼^TAC)ã,,ã�—ã��ã�¯å¥'ç´"ã�—ã�¦ã�"ã,‹ãƒ¡ã $f$ å $f$ å $f$ å $f$ ðã $f^3$ ã, $^1$ ã $f$ —ã $f$ ã $f$ �ã,¤ã $f$ ۋ $f$ ¼ã�‹

#### ã, p̃f¼ã f"ã, <sup>1</sup>契ç´,,ã, 'ã�"å^©ç"¨ã�§ã�ªã�,,ã�Šå®¢æ§~

ã, ā, <sup>1</sup>ã, <sup>3</sup>ã�<ã,‰ç>´æŽ¥è<sup>3</sup>¼å...¥ã�—ã�Ÿã�Œã, ·ã, <sup>1</sup>ã, <sup>3</sup>ã�®ã,µãf¼ãƒ"ã, <sup>1</sup>契ç´"ã,′ã�"å^©ç″¨ã�"ã�Ÿã� cisco-worldwide-

<u>contacts.htmli¼‰ã�«é€£çµjã�—ã�¦ã,¢ãffãf—ã,°ãf¬ãf¼ãf‰ã,'å...¥æ‰‹ã�—ã�¦ã��ã� ã�∙ã�,</u>

ç,,¡å,,Ÿã,¢ãffãf—ã,°ãf¬ãf¼ãf‰ã�®å¯¾è±¡è£½å"�ã�§ã�,ã,‹ã�"ã�¨ã,′証æ~Žã�—ã�¦ã�"ã�Ÿã• URLã,'ã�"ç"¨æ"�ã��ã� ã�•ã�"ã€,

#### ä¿®æ£æ¸ˆã�¿ãƒªãƒªãƒ¼ã,<sup>1</sup>

次ã�®è¡¨ã�§ã�¯ã€�å∙¦ã�®å^—ã�«ã,∙ã,<sup>1</sup>ã,<sup>3</sup>ã,½ãƒ•ãƒ^ã,¦ã,§ã,¢ã�®ãƒªãƒ¼ã,<sup>1</sup>ã,′è¨~載ã�—

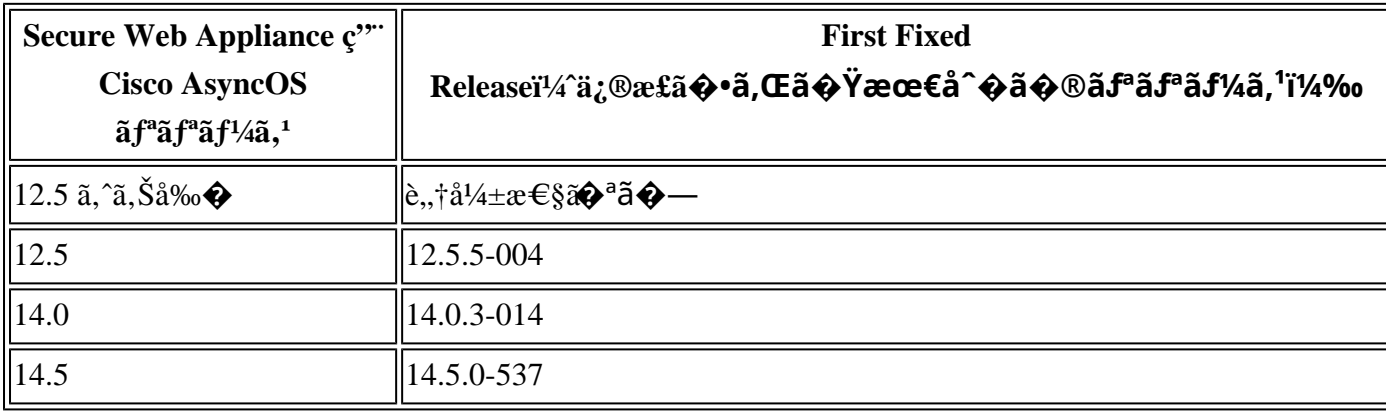

ã,½ãƒ•ãƒ^ã,¦ã,§ã,¢ã�®ã,¢ãƒfプã,°ãƒ¬ãƒ¼ãƒ‰ã�¯ã€�ã�»ã�¨ã,"ã�©ã�®å ´å�^ã€�Secure Web ã, ¢ãf—ãf©ã,¤ã, ¢ãf<sup>3</sup>ã, <sup>1</sup>ã�® Web ã,¤ãf<sup>3</sup>ã, ¿ãf¼ãf•ã,§ã,¤ã, <sup>1</sup>ã�®

[ã, ã,<sup>1</sup>ãftãf ã, ¢ãffãf—ã, °ãf¬ãf¼ãf‰ï¼^System Upgrade)]

ã,ªãƒ—ã,∙ョリã,′使ç″¨ã�™ã,‹ã�"ã�¨ã�«ã,^ã,Šã€�ãƒ�ãƒfトワーã,¯çµŒç″±ã�§å®Ÿè¡Œã�§ã ã,¤ãfªã,¿ãf¼ãf•ã,§ã,¤ã,<sup>1</sup>ã,′使ç‴¨ã�—ã�¦ãf‡ãf�ã,¤ã,<sup>1</sup>ã,′ã,¢ãffãf—ã,°ãf¬ãf¼ãf‰ã�™ã,‹ã�«ã�¯ãŧ

1. [ã, ·ã, <sup>1</sup>ãf†ãf ç®<sub>i</sub>ç�†ï¼^System Administration)] > [ã, ã,<sup>1</sup>ãftãf ã, ¢ãffãf—ã, °ãf¬ãf¼ãf‰ï¼ ^System Upgrade)]  $a^{\prime}$ é $\bullet$  択ã $\bullet$ —ã $\bullet$ ¼ã $\bullet$ ™ã€,

2. [ã, ¢ãffãf—ã, °ãf¬ãf¼ãf‰ã, ªãf—ã, ∙ãf§ãf<sup>3</sup>ï¼ Upgrade Options)]  $\tilde{a}, \tilde{a}, \tilde{a}f^* \tilde{a}ff \tilde{a}, \tilde{a}$ 

 $\bigcirc - \tilde{a} \bigcirc \tilde{a} \tilde{a} \bigcirc \mathbb{M} \tilde{a} \in \mathbb{R}$ 

- 3.  $[\tilde{a}_f \in \tilde{a}, \tilde{a}_f^3 \tilde{a}_f^2]$   $[\tilde{a}_f^4 \tilde{a}_f^3 \cdots \tilde{a}_g^2]$   $[\tilde{a}_f \in \tilde{a}_f^3 \tilde{a}_f^3 \tilde{a}_f^3 \tilde{a}_f^3 \tilde{a}_f^4]$   $[\tilde{a}_f \in \tilde{a}_f^3 \tilde{a}_f^3 \tilde{a}_f^4 \tilde{a}_f^4 \cdots \tilde{a}_g^2]$  $\tilde{a}$ ,'é $\hat{\mathbf{\Theta}}$  択ã $\hat{\mathbf{\Theta}}$ —ã $\hat{\mathbf{\Theta}}$ ¾ã $\hat{\mathbf{\Theta}}$ ™ã€,
- 4.  $a, \alpha$ affaf—a, $^{\circ}a$ f¬af¼af‰a $\mathbf{\hat{\Theta}}^{\text{TM}}$ a,<afªafªaf¼a, $^{\prime}a, \alpha$ ja,  $\alpha$ e $\mathbf{\hat{\Theta}}$ 択a $\mathbf{\hat{\Theta}}$ —a $\mathbf{\hat{\Theta}}^{3}$ ¼a $\mathbf{\hat{\Theta}}^{\text{TM}}$ a $\epsilon$ ,
- 5. [ã, ¢ãf fãf—ã, °ãf¬ãf¼ãf‰æ°-å, ™i¼^Upgrade Preparationi¼‰]

é~域ã�§ã€�é�©å^‡ã�ªã,ªãƒ—ã,∙ョリã,′é�,択ã�—ã�¾ã�™ã€,

6.  $[c\mathbb{R}i44^{\circ}Proceedi<sup>1</sup>/4\%o]$ 

ã, `ã,-̄リãƒfã,-̄ã�—ã�¦ã€�ã,¢ãffãf—ã,°ãf¬ãf¼ãf‰ã,′é-‹å§‹ã�—ã�¾ã�™ã€,ã,¢ãffãf—ã,°ãf¬

 $\tilde{a}, \tilde{\chi}$ ã $f$ f $\tilde{a}f$ — $\tilde{a}, \tilde{a}f$ ½ $\tilde{a}f$ ‰ $\tilde{a}$  $\Theta$ Ί $^{\circ}$ tã $\Theta$ ™ $\tilde{a}, \tilde{\chi}$ ã $\Theta$ ¨ $\tilde{a} \in \Theta$ ã $f$ ‡ã $f$  $\Theta$  $\tilde{a}, \tilde{a}, \tilde{a}, \tilde{a}$  $\Theta$ ΋ $f$ ª $\tilde{a}f$ – $\tilde{a}f$ ½ $\tilde{a}f$  $\tilde{a}$  $\Theta$ — $\tilde{a}$  $\Theta$ ¾ $\til$ 

Product Security Incident Response Teami¼ PSIRT; ãf—ãfãf€ā, ãf^ã, »ã, ãf¥ãfªãf†ã, £  $\tilde{a}$ , ¤ $\tilde{a}f^3\tilde{a}$ ,  $\tilde{a}f\ddagger$  $\tilde{a}f^3\tilde{a}f^\circ$   $\tilde{a}f\lnot\tilde{a}$ ,  $\tilde{a}f$  $\blacklozenge$  $\tilde{a}f^3\tilde{a}f^3$ 

ãf�ãf¼ãf )ã�¯ã€�ã�"ã�®ã,¢ãf‰ãf�ã,¤ã,¶ãfªã�«è¨~載ã�•ã,Œã�¦ã�"ã,<è©<sup>2</sup>当ã�™ã

# ӓ<del>ͺ</del>ѻӕ£å^©ҫ″¨ӓ°‹ӓ¾‹ӑҿ҄҅ӝӓ҅҆҆<sub>؞</sub>¬ӓ¼ҿҫ™°ѐ¡¨

**Cisco PSIRT** 

���本ã,¢ãf‰ãƒ�ã,¤ã,¶ãfªã�«è¨~載ã�•ã,Œã�¦ã�"ã,‹è"†å¼±æ€§ã�®ä �æ£å^©ç

### $a\ddagger$   $a$ ...

ã, ã, <sup>1</sup>ã, <sup>3</sup>ã�¯ã€�ã�"ã�®è"†å¼±æ€§ã�®å ±å'Šã�«é–¢ã�™ã,<ã�"教礰ã,′ã�"ã�Ÿã� ã�"ã�Ÿ Alvaro Gutierrez ��æ"Ÿè¬�ã�"ã�Ÿã�—ã�¾ã�™ã€,

### **URL**

https://tools.cisco.com/security/center/content/CiscoSecurityAdvisory/cisco-sa-wsa-prv-esc-8PdRU8t8

#### $a^{2,2}$ <sup>2</sup> $\cdots$   $a^{2}$   $\pm$   $a^{2}$

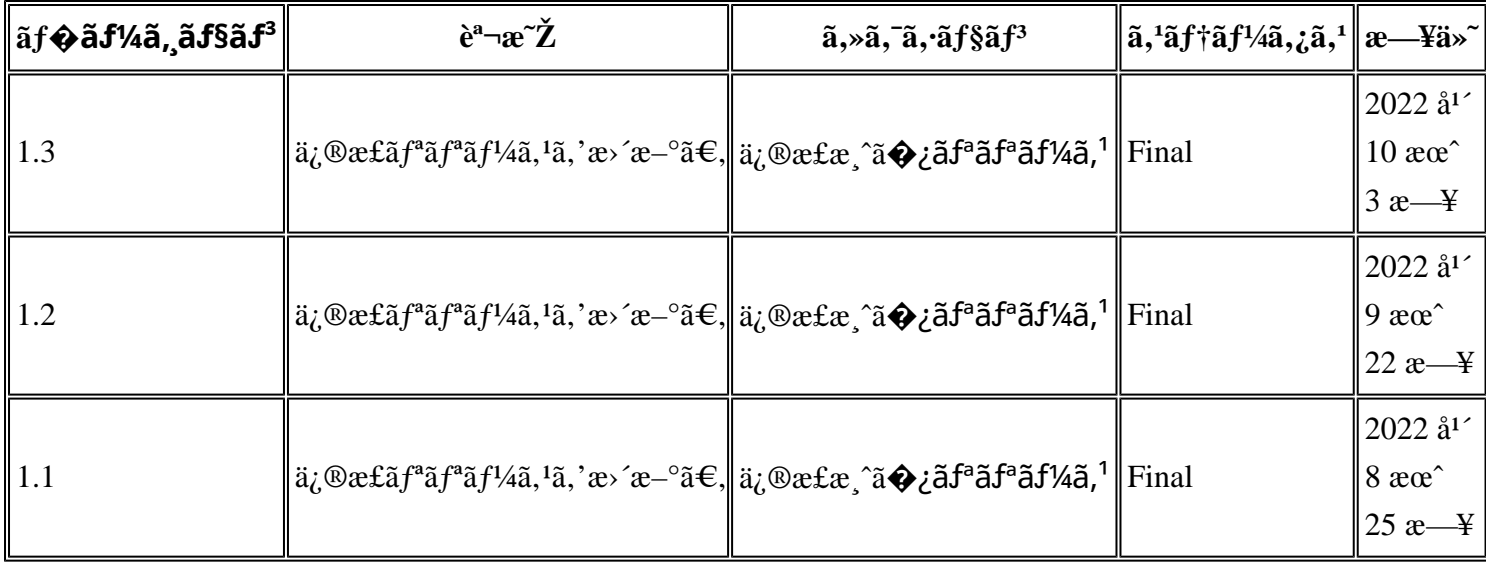

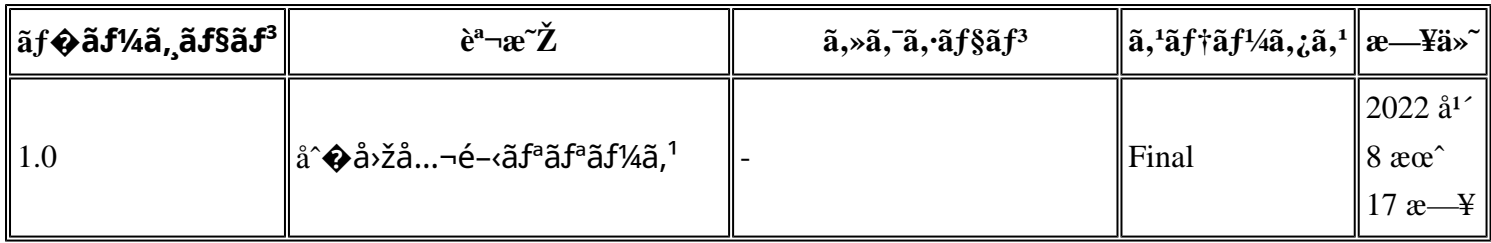

## $a^{\circ}$ Oc'' e  $\Theta \subset \Gamma$

本ã,¢ãf‰ãf�ã,¤ã,¶ãfªã�¯ç"jä¿�証ã�®ã"ã�®ã�¨ã�—ã�¦ã�″æ��ä¾›ã�—ã�¦ã�Šã,Šã€ 本ã,¢ãf‰ãf�ã,¤ã,¶ãfªã�®æf…å ±ã�Šã,^ã�<sup>з</sup>ãfªãf<sup>3</sup>ã,¯ã�®ä½¿ç″¨ã�«é–¢ã�™ã,‹è<sup>2</sup>¬ä»»ã�®ä¸€ ���ã,·ã,<sup>1</sup>ã,<sup>3</sup>ã�¯æœ¬ãf‰ã,ãf¥ãf¡ãfªãfˆã�®å†...å®<sup>1</sup>ã,′ä°ˆå'Šã�ªã�—ã�«å¤‰æ›´ã�—ã€ 本ã,¢ãf‰ãf�ã,¤ã,¶ãfªã�®è¨~è¿°å†...å®<sup>1</sup>ã�«é–¢ã�—ã�¦æf...å±é...�ä¿¡ã�® URL

ã,'çœ�ç•¥ã�—ã€�å�~ç<¬ã�®è»¢è¼‰ã,"æ"�訪ã,'æ-½ã�—ã�Ÿå ´å�^ã€�当社ã�Œç®¡ç� ��ãf‰ã,ãf¥ãf¡ãf<sup>3</sup>ãf^ã�®æf…å ±ã�¯ã€�ã,∙ã,<sup>1</sup>ã,<sup>3</sup>製å"�ã�®ã,¨ãf<sup>3</sup>ãf‰ãf¦ãf¼ã,¶ã,′対象å 翻訳について

シスコは世界中のユーザにそれぞれの言語でサポート コンテンツを提供するために、機械と人に よる翻訳を組み合わせて、本ドキュメントを翻訳しています。ただし、最高度の機械翻訳であっ ても、専門家による翻訳のような正確性は確保されません。シスコは、これら翻訳の正確性につ いて法的責任を負いません。原典である英語版(リンクからアクセス可能)もあわせて参照する ことを推奨します。